<연구윤리 이수 안내>

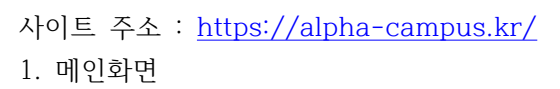

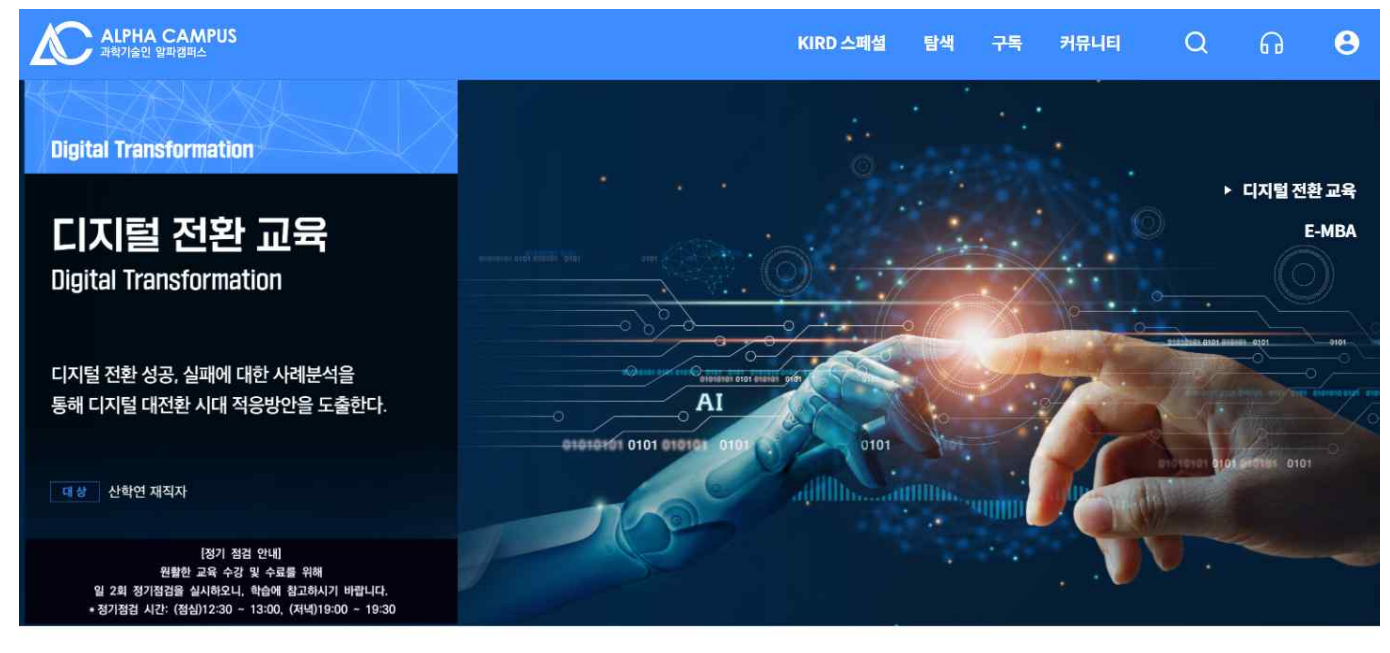

 $\langle \rangle$ 

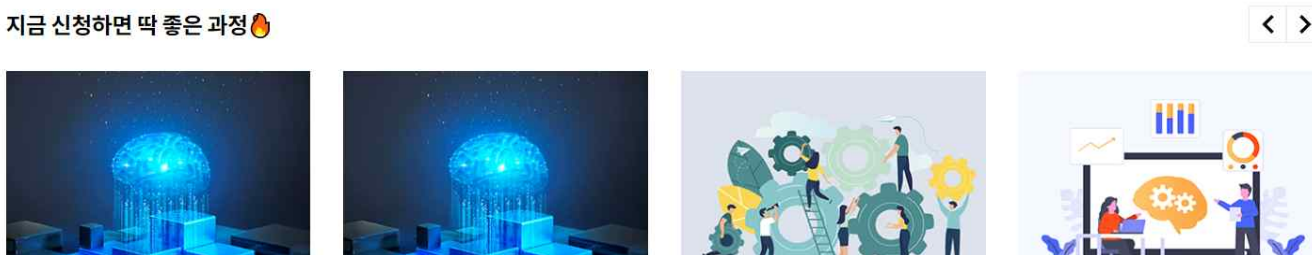

2. 대학원생을 위한 연구윤리 검색방법(1번부터 순서에 따라 클릭)  $\boxed{1. 4}$ 릭

ALPHA CAMPUS

 $\Lambda$ 

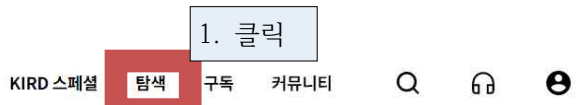

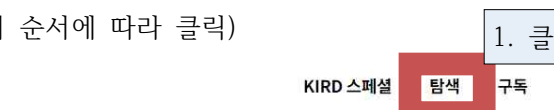

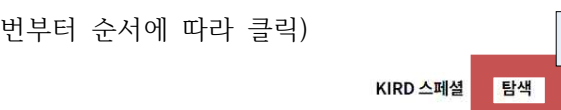

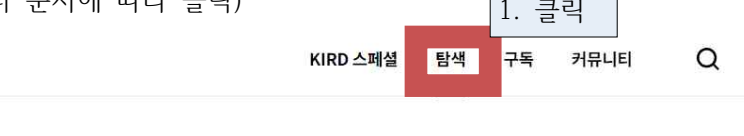

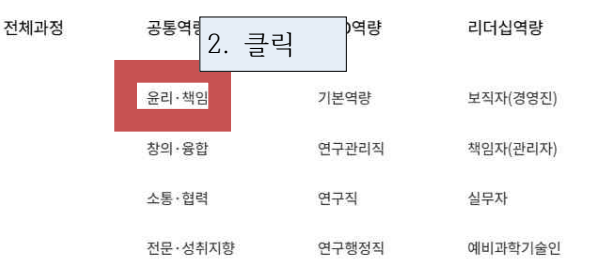

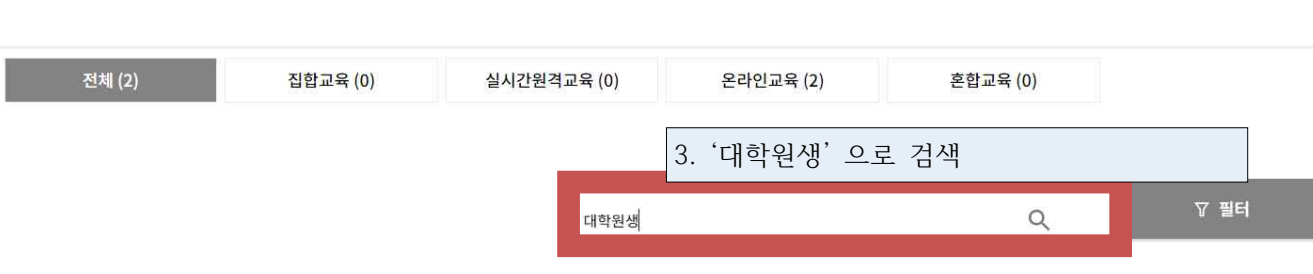

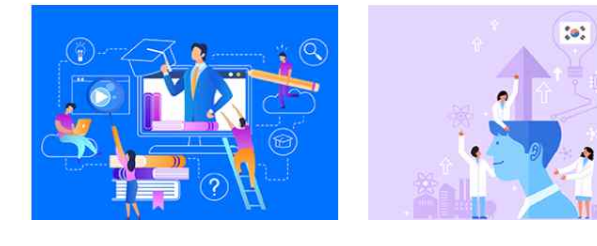

## 알파캠퍼스 활용 매뉴얼

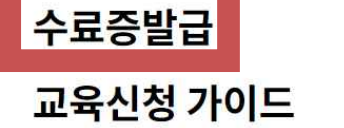

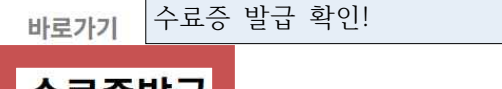

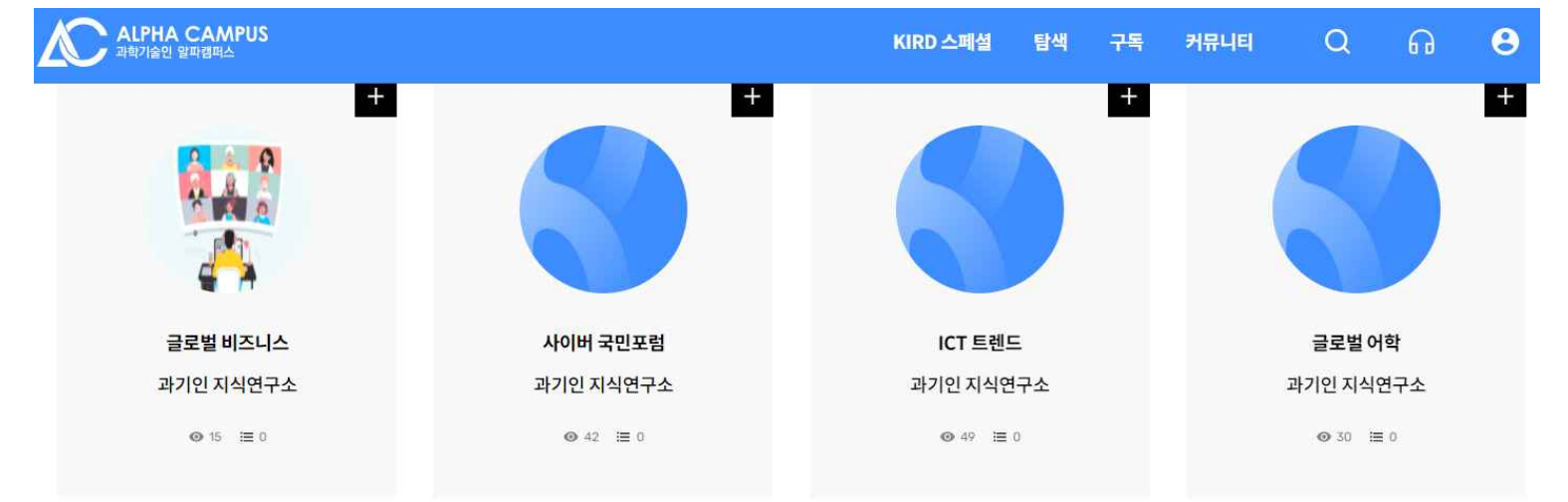

## 3. 수료증발급 방법

대학원생을 위한 연구윤리(인문사회계)

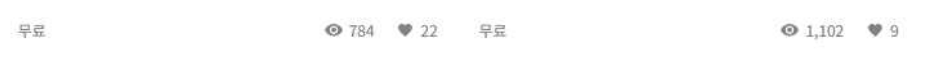

대학원생을 위한 연구윤리(이공계)

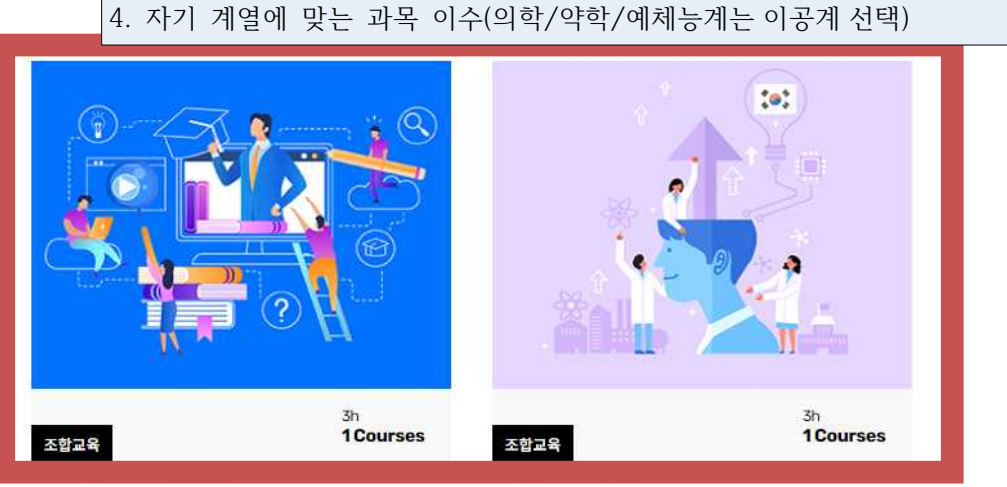

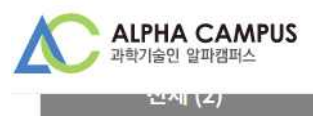

대학원생

 $\hbox{\large \it Q}$